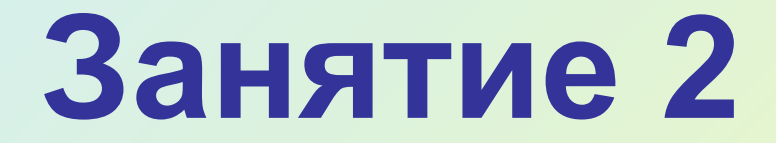

# **Оживляем картинку**

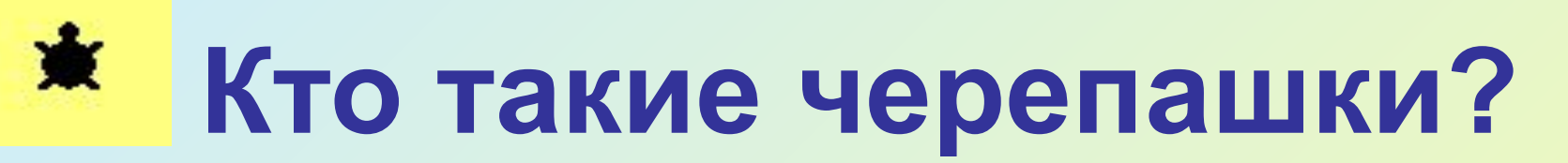

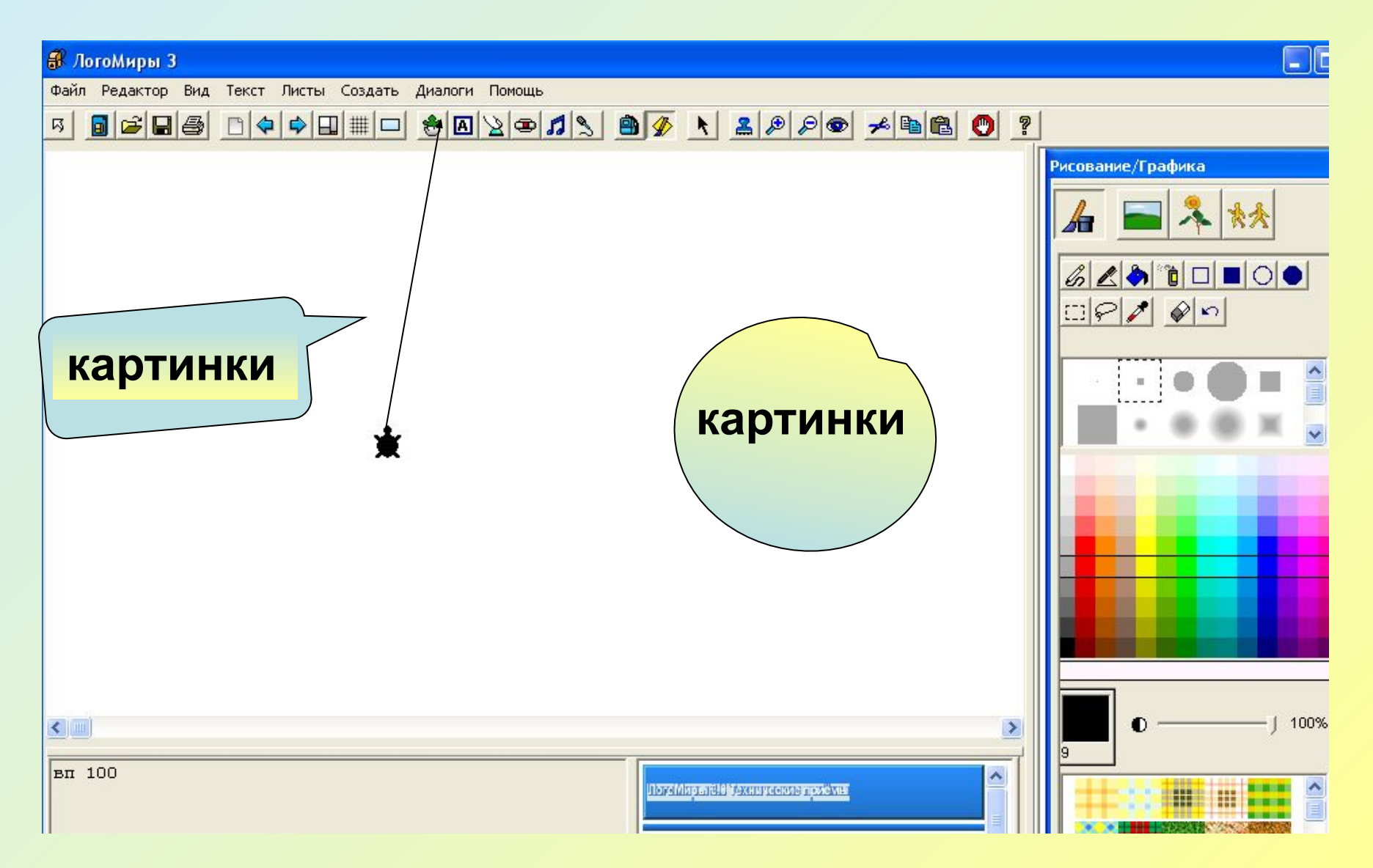

#### **«Одёжки» для черепашки**

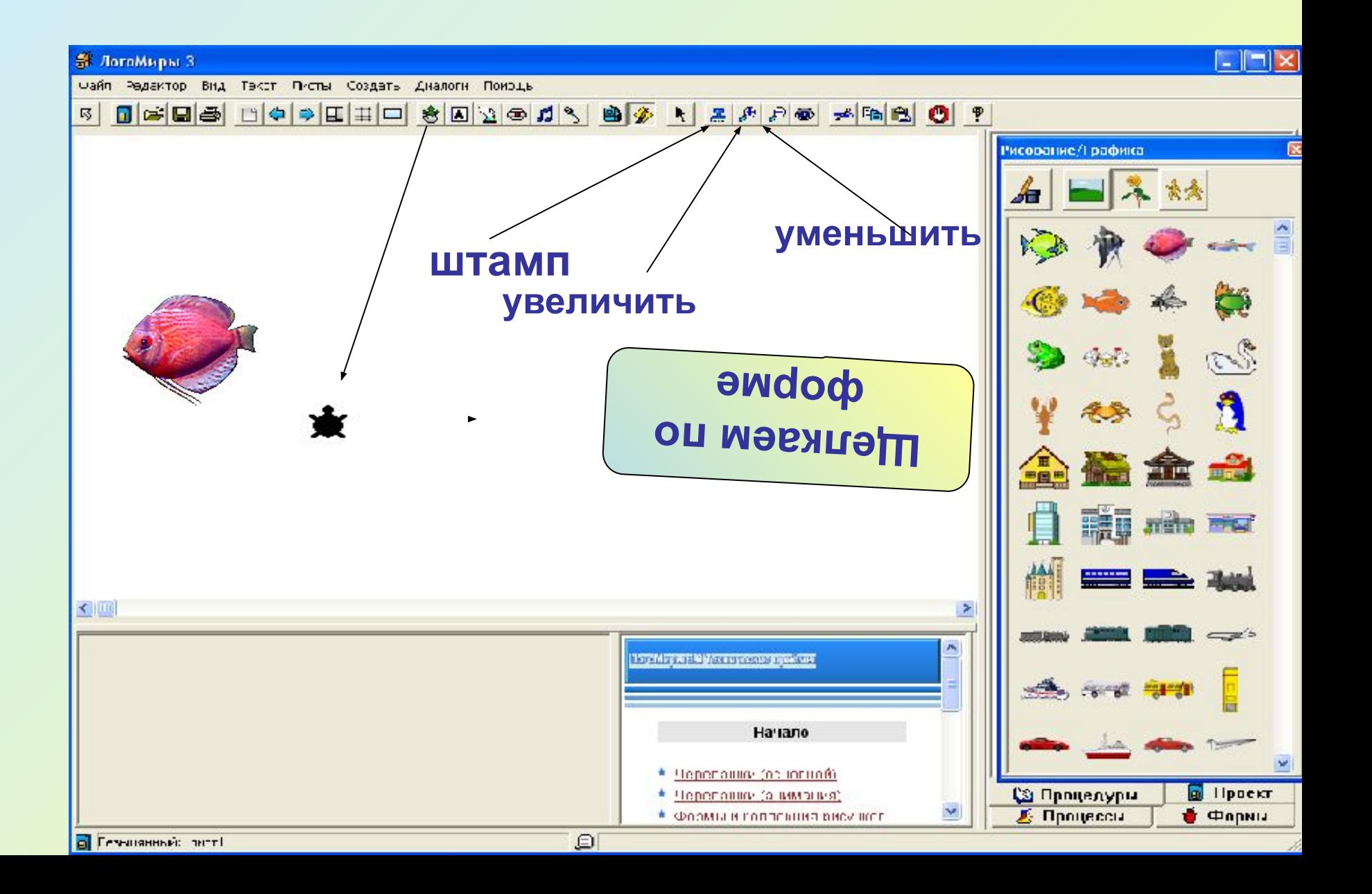

- И «одетая» и «неодетая» черепашка умеет оставлять не только следы лапок, но и собственные фотографии на листе проекта. Черепашек можно штамповать сколько захочется с помощью инструмента «штамп»  $\| \cdot \|$ . Щелкните на этот инструмент, а потом на черепашку. Отнесите черепашку на новое место. Вы увидите, что ее образ остался на листе. Его можно стирать, так же как и все остальные графические образы, но перетаскивать как черепашку нельзя..
- При штамповке можно легко потерять черепашку среди ее образов. Если это случилось, можно попробовать подвинуть отштампованные рисунки. Если изображение не двигается, то это не черепашка. Можно также выбрать в меню РЕДАКТОР пункт ВЫДЕЛИ ВСЕ. У настоящих черепашек появятся серые «пипочки» по краям.

С помощью такой технологии можно украсить свой проект садами и лесами, полями и огородами.

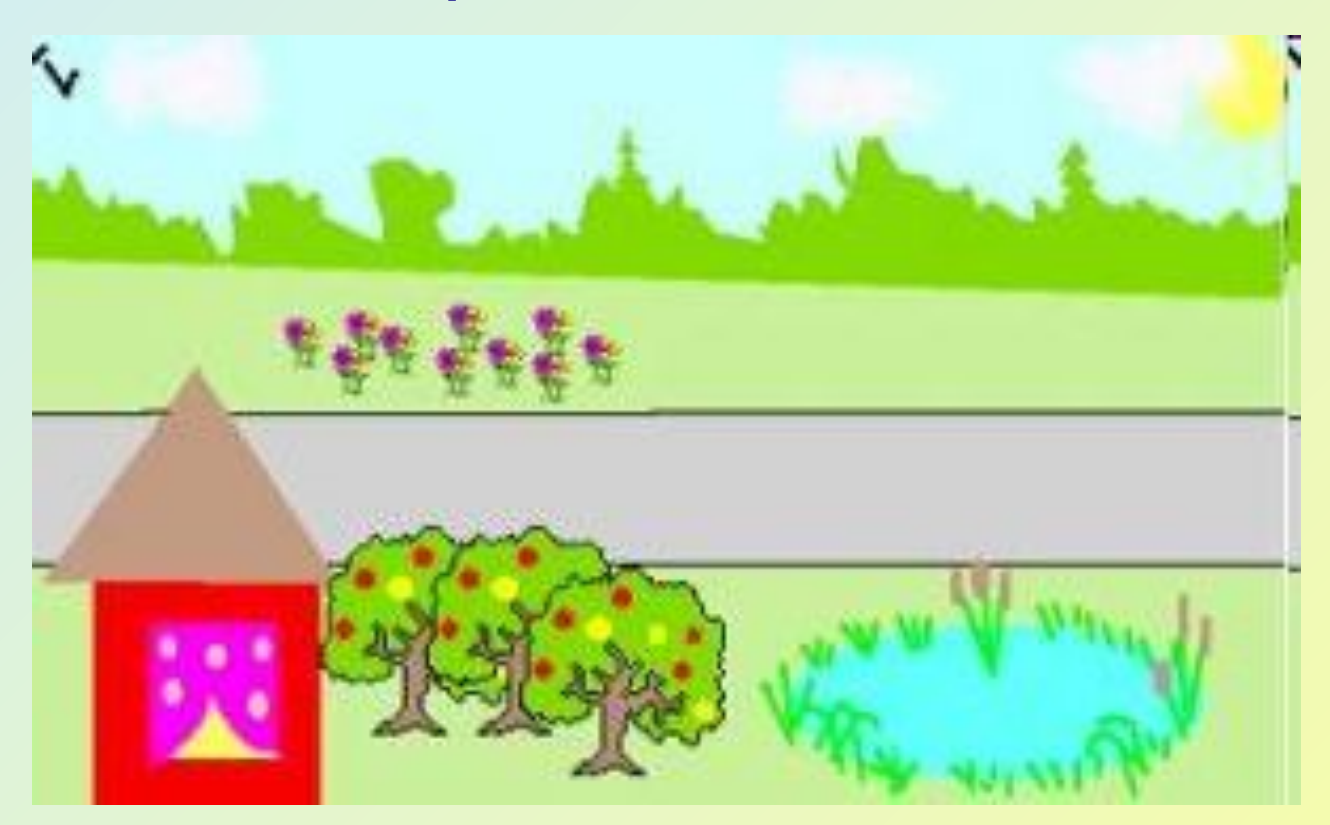

**Рисунок с «отпечатанным» садом**.

### **Черепашка движется**

- 1. Создайте новую черепашку.
- 2. Выберите в Наборе форм \* \* разу все «кадры». Для этого нажмите и держите клавишу **Shift** и щелкайте на формах.
- 3. Теперь щелкните по черепашке.
- 4. Нажмите на черепашке правой кнопкой мыши. В открывшемся выпадающем меню выберите пункт **Оживить**.

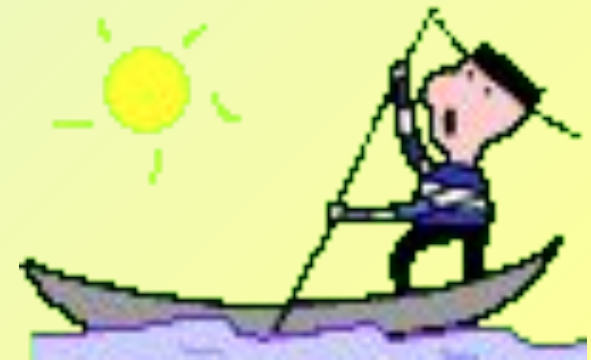

### **Как изменить скорость движения по экрану**

 Откройте рюкзак черепашки (ПК мыши по черепашке) и в закладке **Правила** замените параметр к команде **ВПЕРЁД**.

- ✔ Чтобы движение было медленнее, заменим **вп 5 жди 1** на **вп 3 жди 1**;
- ✔ Чтобы стояла на месте, установим нулевую длину шага: **вп 0 жди 1**

### **Как изменить частоту смены кадров**

• «Поиграйте» с параметром команды **жди.** Увеличьте паузу или попробуйте вовсе удалить её из инструкции.

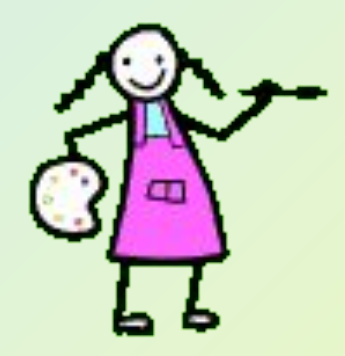

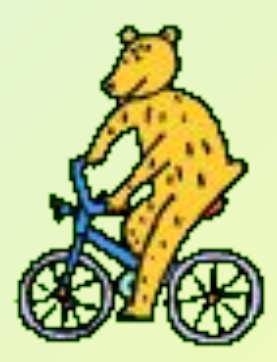

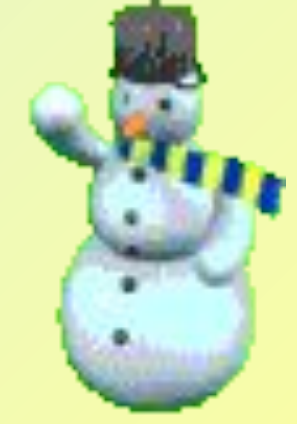

#### **Движение в другую сторону**

- Черепашка движется туда, куда она смотрит.
- Один из способов:
- Нажать и держать клавишу **Shift**, и в то же время просто потянуть черепашку в нужном направлении.

## **ЗАДАНИЕ**

• Попробуйте отштамповать на рисунке проекта деревья, кусты или цветы так, чтобы получилась аллея, клумба или

сад.

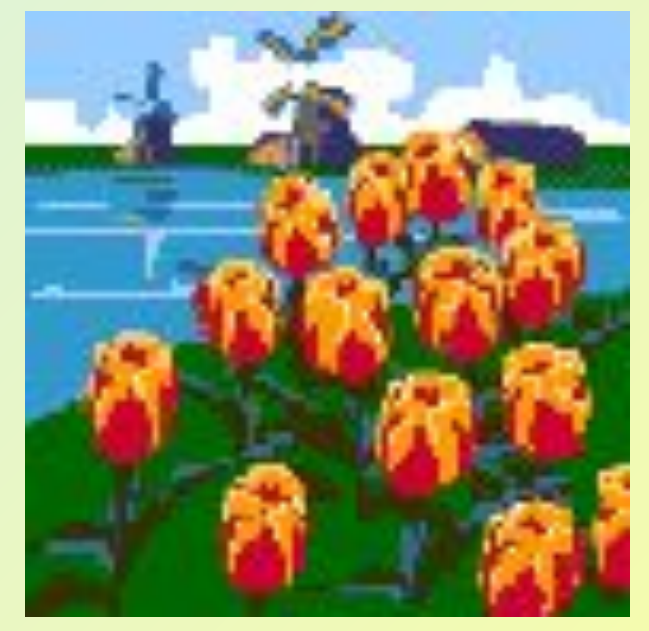